### **LAPORAN KERJA PRAKTEK**

### **DESAIN USER INTERFACE PADA APLIKASI INFORMASI PEMBERITAHUAN**

### **CV. GAMA PUTRA SANTOSA**

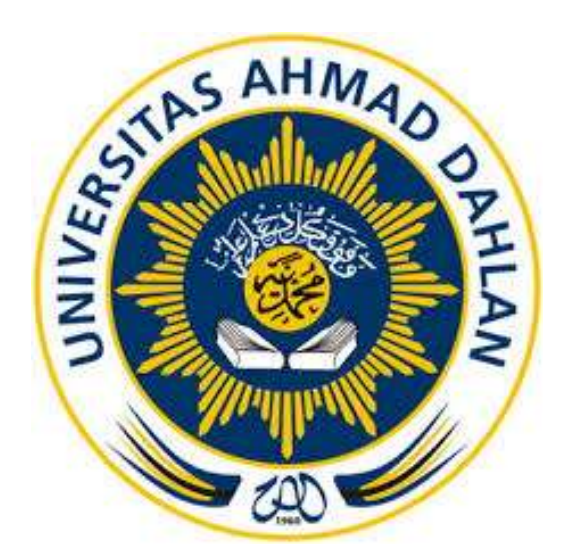

Oleh :

Ariemby Kusuma Wardany

1400018008

# **PROGRAM STUDI TEKNIK INFORMATIKA FAKULTAS TEKNOLOGI INDUSTRI UNIVERSITAS AHMAD DAHLAN**

**2018/2019**

**HALAMAN PENGESAHAN KERJA PRAKTEK** DESAIN USER INTERFACE PADA APLIKASI INFORMASI PEMBERITAHUAN **CV. GAMA PUTRA SANTOSA ARIEMBY KUSUMA WARDANY** 1400018008 بر باللقان  $2901 / 409$ PEMBIMBING : Bambang Roblin, S.T., M.T. in in NIY:197907202005011002 ney PENGUJI : Nur Rochmah Dyah Pujiastuti, S.T., M.Kom NIY: 197608192005012001 Yogyakarta, 20 Februari 2019 Ketua Prodi Teknik Informatika Direktur CV. Gama Putra Santosa Nur Rochmah Dyah Pujiastuti, S.T, M.Kom Ari Hadianto NIY. 197608192005012001

#### **Kata Pengantar**

Puji syukur penulis panjatkan kepada Tuhan Yang Maha Esa yang telah memberikan rahmat dan karunianya, sehingga penulis dapat menyelesaikan Laporan Pelaksanaan Kerja Praktek ini.

Kerja Praktek ini merupakan salah satu mata kuliah yang wajib ditempuh di Kampus Universitas Ahmad Dahlan. Laporan Kerja Praktek ini disusun sebagai pelengkap Kerja Praktek yang telah dilaksanakan selama kurang lebih dua bulan di CV. Gama Putra Santosa.

Dengan selesainya laporan Kerja Praktek ini tidak terlepas dari bantuan banyak pihak yang telah memberikan masukkan-masukkan kepada penulis. Untuk itu penulis mengucapkan terima kasih kepada:

- 1. Dosen Pembimbing Bambang robiin, S.T., M.T.
- 2. Pimpinan HRD CV. Gama Putra Santosa.

Penulis menyadari bahwa masih banyak kekurangan dari laporan ini, baik dari materi maupun teknik penyajian. Mengingat kurangnya pengetahuan dan pengalaman penulis. Oleh karena itu, kritik dan saran yang membangun sangat penulis harapkan.

Akhir kata semoga laporan kerja praktek ini dapat memberikan banyak manfaat bagi kita semua, Aamiin.

Yogyakarta, 13 Februari 2019

Ariemby Kusuma W

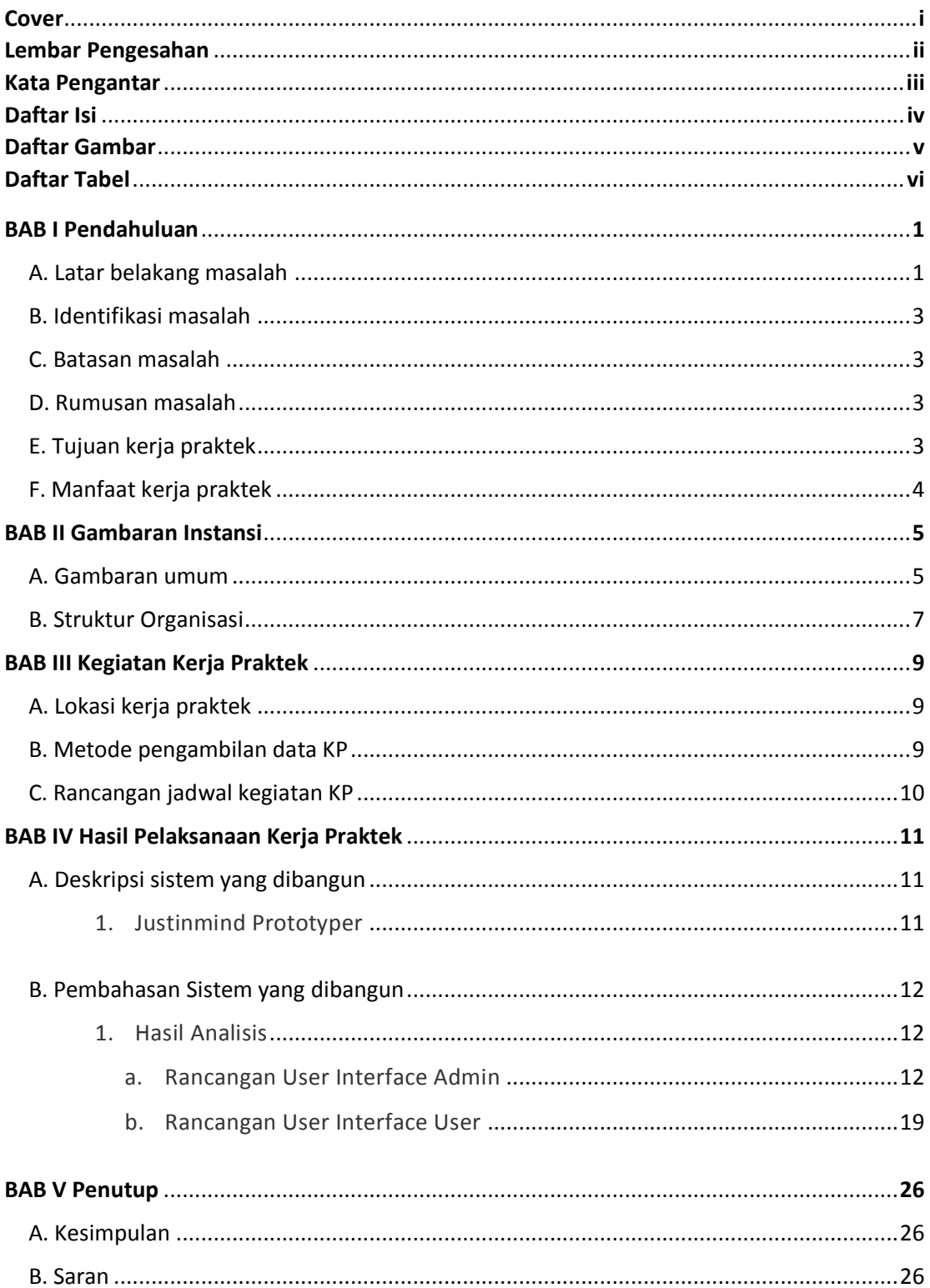

## **DAFTAR ISI**

## **DAFTAR GAMBAR**

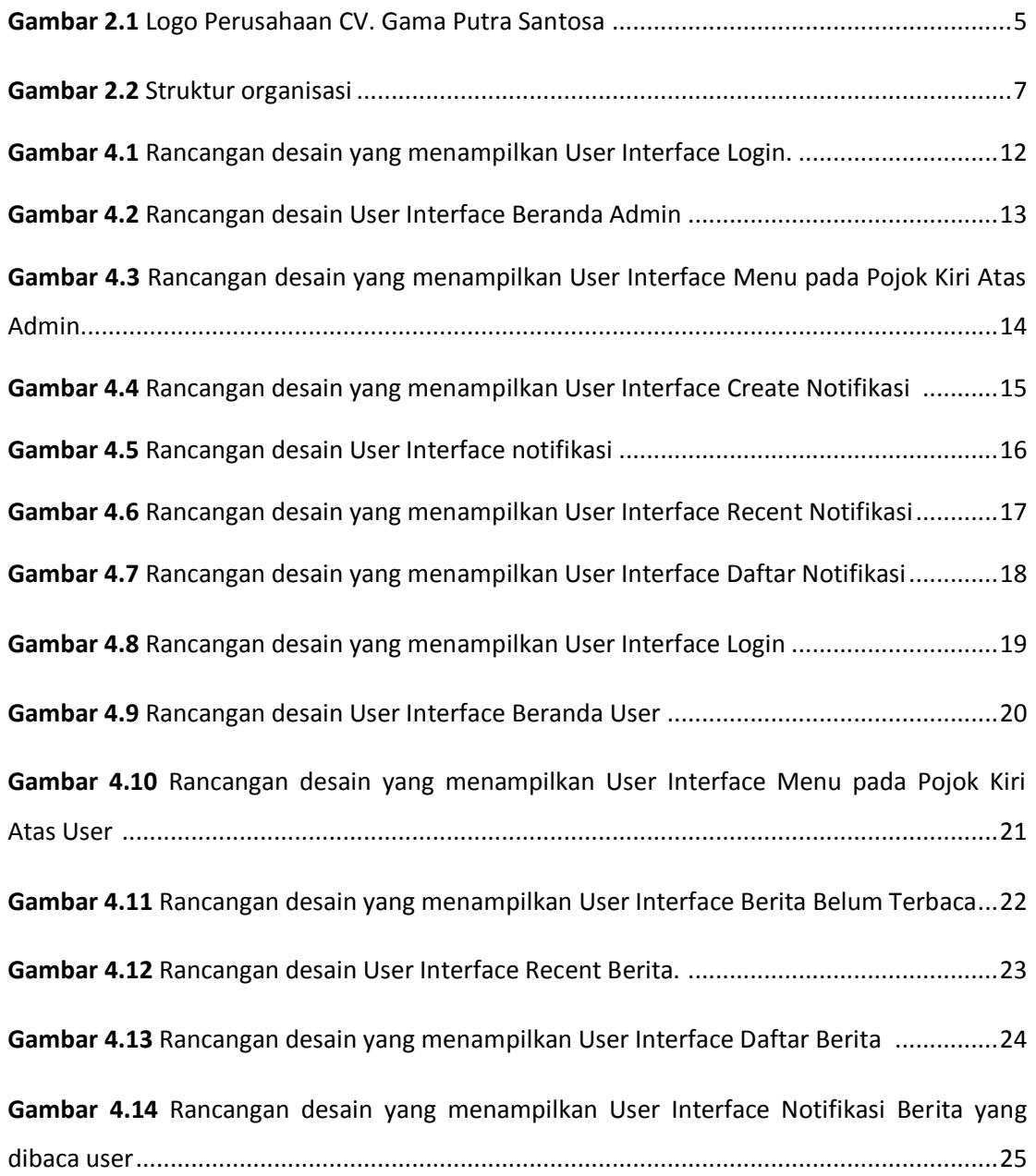

## **DAFTAR TABEL**

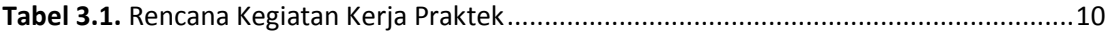